# **OSNOVE INFORMATIKE 2023.**

OSNOVNE ŠKOLE

OSMI RAZRED – školsko natjecanje, 20.1.2023.

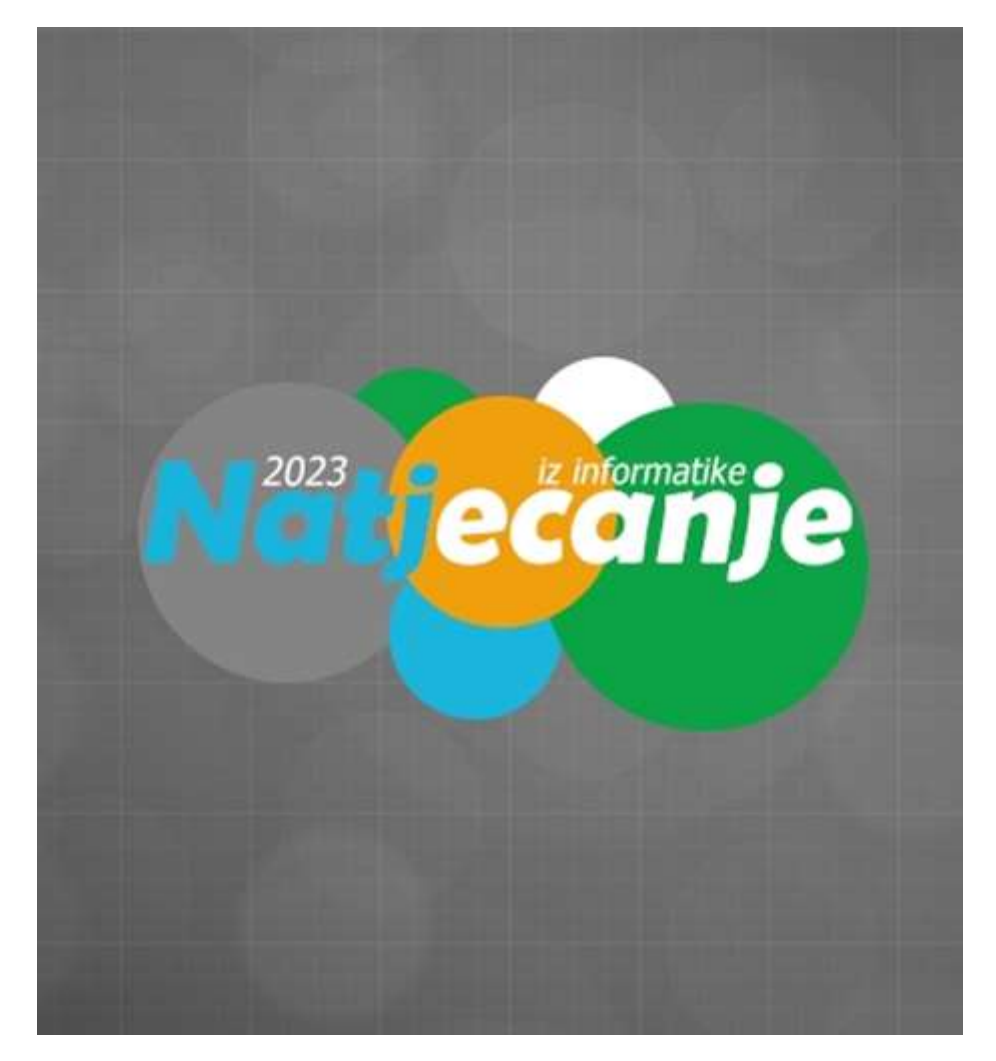

1. Što su od ponuđenog alati za uređivanje video zapisa?

- a) GIMP
- b) Adobe Photoshop
- **c) Adobe Premiere Pro**
- **d) DaVinci Resolve**
- e) Microsoft OneNote
- **f) Filmora**
- g) Recuva
- **h) Final Cut Pro**

2. Ako snimaš film u Full HD (1080p) rezoluciji, 24 sličice u sekundi (24 fps) i svaki piksel zauzima 8 bita, a datoteka u koji snimaš (codec) nema nikakvu kompresiju - koliko će otprilike memorije zauzeti jedna sekunda filma?

- a) oko 24 MB
- **b) oko 48 MB**
- c) oko 192 MB
- d) oko 384 MB

3. Označi datotečne formate za digitalne knjige.

- **a) .epub**
- **b) .pdf**
- c) .ini
- **d) .azw**
- e) .bat
- f) .reg

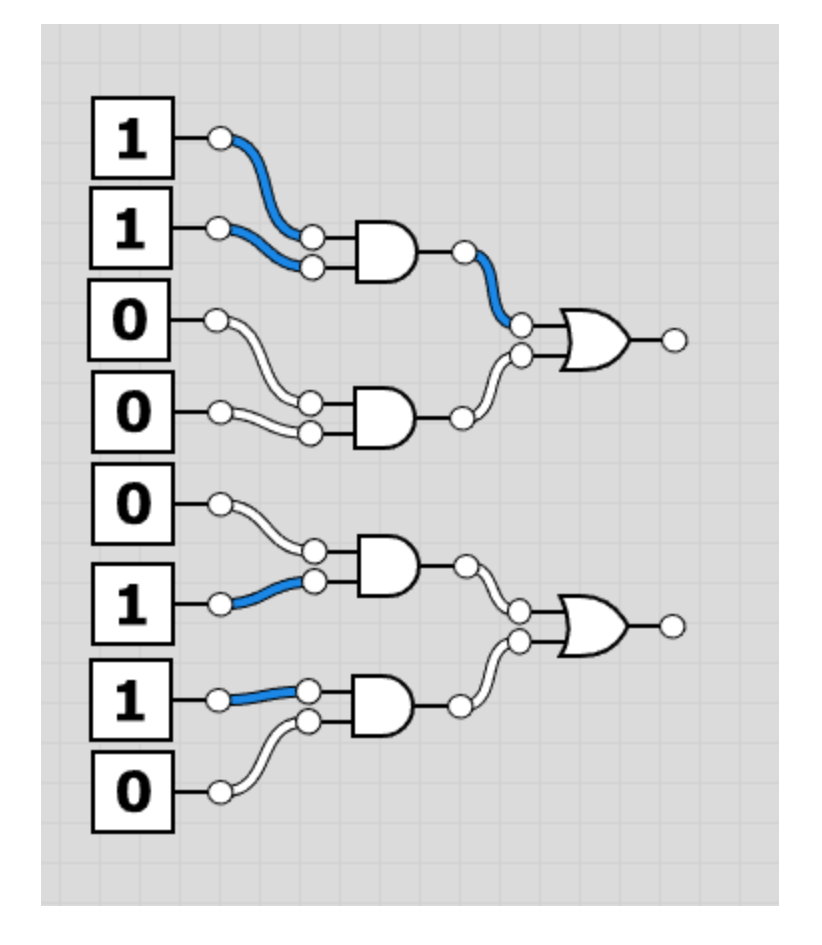

4. Koje brojke ćemo, čitano od gore prema dolje, dobiti kao izlaze logičkog sklopa sa slike?

- a) 0 i 0
- b) 0 i 1
- **c) 1 i 0**
- d) 1 i 1

![](_page_3_Picture_44.jpeg)

5. Kako bi, čitano od gore prema dolje, izgledao posljednji stupac u tablici disjunkcije sa slike?

- a) TTTT
- **b) TTTF**
- c) TFFF
- d) FFFF

6. Što su od ponuđenog poznati primjeri rekurzivnih algoritama?

## a) Trinomni automobil

## **b) Binarno stablo**

- c) Torta od sira
- **d) Kule Hanoia**

7. Algoritam sa slike ispisuje samo jedno slovo. Koje?

Python:

```
def print informatika (word, index):
  if index < len(word):
    print (word[index], end="")
    print informatika (word, index + 1)
```

```
print informatika ("Informatika", 10)
```
Pseudokod:

```
def ispisi informatiku(rijec, indeks):
  # Ako je indeks manji od dužine riječi, nastavi s rekurzijom
  ako je indeks < dužina(rijec):
    ispisi rijec[indeks]
    pozovi ispisi informatiku(rijec, indeks + 1)
```

```
pozovi ispisi_informatiku("Informatika", 10)
```
a) I

b) n

c) k

**d) a**

e) ne ispisuje ništa, odnosno ispisuje znak "blank"

8. Ako nakon pokretanja programa sa slike unesemo "5" kao prijeđenu udaljenost i "4" kao vrijeme što ćemo dobiti kao odgovor?

Python:

```
def izracunaj brzinu (udaljenost, vrijeme):
  brzina = udaljenost / vrijemeprint ("Brzina je", brzina, "m/s")
udaljenost = int(input("Unesite udaljenost koja je pređena: "))
vrijeme = int (input("Unesite vrijeme koje je potrebno: "))izracunaj brzinu (udaljenost, vrijeme)
```
Pseudokod:

```
def izracunaj brzinu(udaljenost, vrijeme):
  brzina = udaljenost / vrijeme
  ispisi "Brzina je", brzina, "m/s"
ucitaj udaljenost
ucitaj vrijeme
pozovi izracunaj_brzinu(udaljenost, vrijeme)
```
a) 1

**b) 1.25**

c) 0.8

d) 0

9. Funkcija sa slike ispisuje deset brojeva. Prvih pet su "0, 1, 1, 2, 3" (bez navodnika). Što su idućih pet?

```
Python:
```

```
def clan niza(n):
  if n == 0:
     return 0
  elif n == 1:
     return 1
  else:
     return clan niza(n-1) + clan niza(n-2)for i in range (10):
  print(clan niza(i))
Pseudokod:
DEFINIRAJ funkciju clan_niza(n)
  AKO je n jednako 0:
   VRATI 0
  INAČE AKO je n jednako 1:
   VRATI 1
  INAČE:
   VRATI clan_niza(n-1) + clan_niza(n-2)ZA i od 0 do 9:
  ISPIŠI clan_niza(i)
```
**a) 5, 8, 13, 21, 34**

b) 16, 32, 64, 128, 256

c) 4, 4, 5, 6, 7

d) 3, 2, 1, 1, 0

10. Ako ste bili žrtva nasilja na internetu ili poznajete nekoga tko je bio žrtva i treba pomoć, pomoć možete potražiti preko:

- **a) Red Button**
- **b) Hrabri telefon**
- c) Hakom
- d) ISZZ
- e) BeReal

11. Što su od ponuđenih alati za automatiziranu izradu jednostavnih web stranica?

- a) Adobe Premiere Pro
- b) Audacity
- **c) Wix**
- **d) Wordpress**
- e) Snapseed
- **f) Google Sites**
- g) Google Chrome
- **i) Weebly**
- 12. Poveži parove:
- CSS jezik za oblikovanje mrežnih stranica CMS sustav za upravljanje sadržajem Blog internetski dnevnik

#### 13. Poveži parove

Office 365 - usluga i alati koji omogućuju suradnju i komunikaciju između svih sudionika u obrazovnom sustavu

Sway - aplikacija u kojoj stvaramo i zajednički koristimo interaktivna izvješća, prezentacije, osobne priče i druge sadržaje

Google disk - usluga koja omogućuje da mrežno pohranjujete sve datoteke, uključujući dokumente, fotografije, videozapise

14. Pogledaj HTML kod i u ponuđenim opcijama odaberi onu koja će se prikazati u mrežnom pregledniku:

```
<html>
  <head>
    <title>Moja stranica o ljubimcima</title>
  </head>
  <body>
    <h1>Ljubimci</h1>
    <p>Volim sve vrste ljubimaca!</p>
    \langleul>
       <li>Mačke</li>
       <li>Psi</li>
       <li>Golubovi</li>
       <li>Gmizavci</li>
    \langle/ul>
  \langle /body\rangle\langle/html>
```
## **a)**

# Ljubimci

Volim sve vrste ljubimaca!

- · Mačke
- $\bullet$  Psi
- · Golubovi
- · Gmizavci

# Ljubimci

Volim sve vrste ljubimaca!

- 1. Mačke
- $2. Psi$
- 3. Golubovi
- 4. Gmizavci

## c)

## Ljubimci

Volim sve vrste ljubimaca!

Mačke

 $Psi$ 

Golubovi

Gmizavci

## d)

Ljubimci

Volim sve vrste ljubimaca!

Mačke

 $Psi$ 

Golubovi

Gmizavci

b)

15. Kod izrade baze podataka sve ono o čemu želimo prikupljati i pohranjivati podatke, a sadrži atribute zove se:

a) tablica

## **b) entitet**

- c) upit
- d) polje

16. Koji od sljedećih opisa najbolje opisuje način rada online baze znanja WolframAlpha:

- a) Korisnik unosi pitanje i dobiva odgovor
- b) Korisnik unosi izraz ili jednadžbu i dobiva rješenje
- c) Korisnik unosi podatke i dobiva grafikone i dijagram

**d) Sve navedeno je točno**

17. Izrađuješ bazu podataka svih korisnika školske knjižnice, a svaki korisnik knjižnice ima člansku iskaznicu. Što bi od ponuđenog bili dobri primarni ključevi (primary key)?

a) Datum rođenja

**b) OIB**

- c) Ime i prezime
- d) Visina
- **e) Broj članske iskaznice**
- f) Kućna adresa

18. Na koji dio matične ploče sa slike spajamo radnu memoriju (RAM)?

![](_page_11_Picture_1.jpeg)

- a) 1
- **b) 2**
- c) 3
- d) 4
- e) 5
- f) 6

19. Koje su aktualne generacije AMD Ryzen i Intel Core procesora?

- a) 5
- b) 6
- **c) 7**
- d) 8
- e) 9
- f) 10
- g) 11
- h) 12
- **i) 13**
- j) 14
- k) 15

20. Na slici se nalaze konektori na fotoaparatu Canon R6. Korisnici nisu najsretniji jer jedan od konektora kod većine konkurenata dolazi u "punoj" verziji, dok je na Canonu (što se vidi i na slici) - "mini". O kojem se konektoru radi?

![](_page_12_Picture_13.jpeg)

a) VGA

**b) HDMI**

c) USB

e) RJ45 (UTP)

## 21. Zadatak sa slike ispod **ne trebate** riješiti jer je očito pretežak za školsku razinu natjecanja. Pitanje za vas je: koji je alat autor ovog zadatka?

![](_page_13_Picture_31.jpeg)

a) Twitter

b) Alexa

## **c) ChatGPT**

d) Siri

22. Za školski ste projekt ove godine snimili razredni film koji se sastoji od deset datoteka, a svaka datoteka zauzima čak četiri stotine gigabajta i sad ih sve morate pohraniti u neki oblak (cloud). Nažalost datoteke ne možete dijeliti na manje, ali na sreću znate koliko je svatko iz razreda dobio prostora za pohranu sa školskim AAI@Edu računom na OneDrive-u.

Koliko će vas iz razreda najmanje biti potrebno da na svoje OneDrive diskove spremite svih deset datoteka?

- a) 1
- b) 4
- **c) 5**
- d) 8
- e) 10

23. Na informatici po tko zna koji put moraš napraviti prezentaciju o nekoj temi, ali ovaj put ne smiješ koristiti Microsoft Powerpoint. Koji su alati od ponuđenih namijenjeni upravo izradi prezentacija?

### **a) Google Slides**

b) Adobe InDesign

**c) Adobe Spark**

**d) Canva**

e) Microsoft Excel

**f) Keynote**

**g) Prezi**

- h) Wolfram Alpha
- i) Edutorij
- j) Recuva

24. Poveži parove:

- .txt znakovna datoteka
- .sys programska sustavska datoteka
- .com programska izvršna datoteka
- .pdf datoteka dokumenata
- .rar sažeta komprimirana datoteka